# netcadkampüs

## Jeofizik Mühendisliği Uygulamaları

Sertifikalı Eğitim Programı

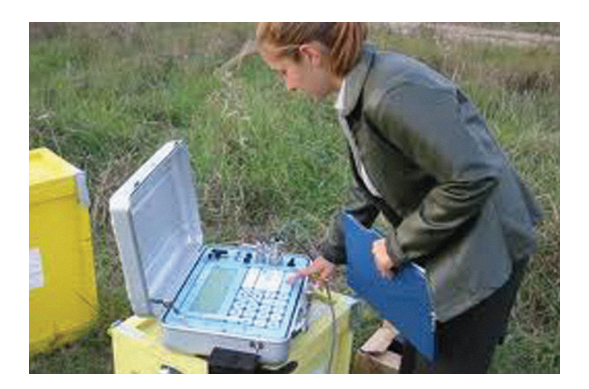

Jeofizik Mühendisleri

### Eğitimin Tanımı;

'GIS Tabanlı Jeofizik Mühendisliği Uygulamaları Sertifika Eğitim Programı' farklı ölçeklerdeki projelere ilişkin, Kentsel Yer Seçimi, Yeraltı kaynakları çalışmaları için çeşitli (su, jeoloji, jeotermal alanlar, maden yatakları vb.) haritaların oluşturulması, Hidrojeolojik ve rezistivite çalışmaları için havza analizlerinin yapılması ve 'Zemin Etüd Raporları'nın gerektirdiği haritaların mevzuatlar ve ilgili kurum standartlarına uygun olarak baştan sona oluşturulması, yönetilmesi, analizlerin yapılması, iki ve üç boyutlu olarak modellenmesi süreçlerini kapsar.

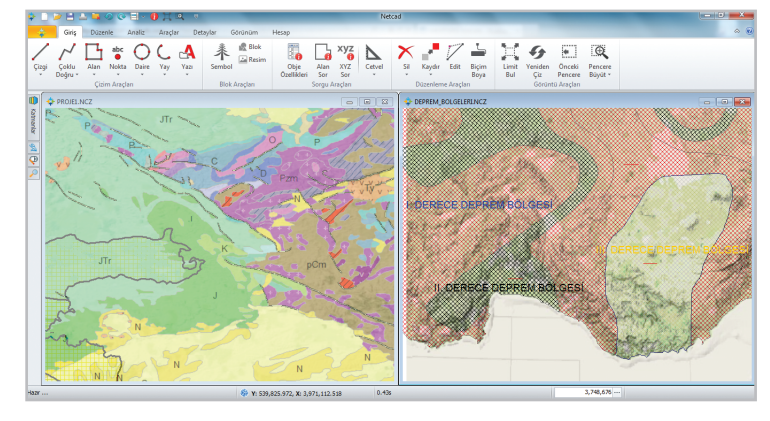

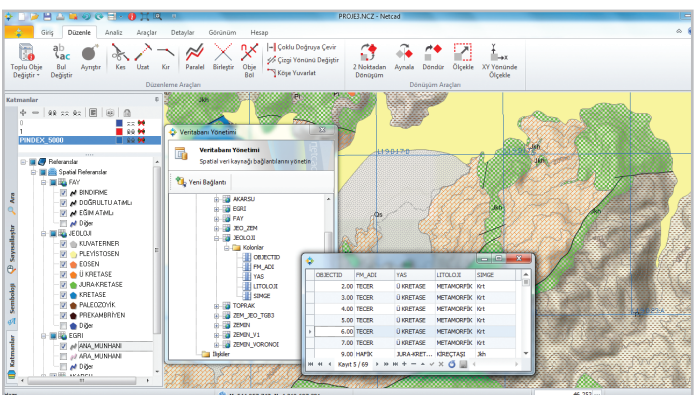

## Hedef Grup;

*Bu sertifika eğitim programı, yerbilimleri sektörüne ilişkin proje üreten, başta Jeofizik mühendisleri olmak üzere, tüm kamu, belediye, özel sektör çalışanları, teknikerler, üniversitelerin Jeofizik Mühendisliği Bölüm akademisyenleri ve öğrencileri ile Jeofizik Mühendisleri Odası üyelerine yönelik olarak hazırlanmıştır.*

## Hedefler;

#### **Kullanıcı bu eğitimi tamamladığında,**

- Jeofizik, Jeoloji, Hidrojeoloji, Tektonik, Deprem vb. haritaları ve yerbilimlerine ilişkin projelerin gerekli tüm ölçeklerde, CAD ve GIS yapısında mevzuatlar ve kurum standartları ile uyumlu olarak projelendirebilecek ve yönetimini yapabilecek,
- Münhani (eşyükselti eğrileri) ve şev tanımlama işlemlerini yapabilecek,
- 'Sayısal Arazi Modeli'ni iki ve üç boyutlu olarak oluşturabilecek,
- Rölyef, yükseklik, eğim, bakı haritalarını üretebilecek; eğri ve eğim alanları üzerinde analizler gerçekleştirebilecek,
- • Enkesit ve profil kesit alımları ile temel kübaj hesaplarını yapabilecek,
- Havza modelleme işlemleri gerçekleştirebilecek,
- Deprem bölgeleri, Heyelan, Çevre Etki Değerlendirme (ÇED) çalışmaları için jeolojik ve Jeofizik araştırma, VS30, Yer Hakim Titreşim Periyodu, Sismik Büyütme, Zemin Gurubu ve diğer jeofizik parametre (Gravite, Manyetik, Restivite vb.) ZEG (Zemin Emniyet Gerilmeleri), YAS (Yeraltı Su Seviyesi) vb. temalı haritaları yapabilecek, lejantlarını hazırlayabilecek,
- MTA, MİGEM, ÇŞB ve İller Bankası'na uygun standartlarda ve mevzuatlarla uyumlu projeler hazırlayabilecek,
- • Projelerini istediği özelliklere göre görüntüleyebilecek, sorgulayabilecek ve gerekli raporları alabilecek,
- • Projelerini iki ve üç boyutlu olarak modelleyebilecek ve online olarak Google Earth' e aktarabilecektir.

## netcadkampüs

## Jeofizik Mühendisliği Uygulamaları

Jeofizik Mühendisleri

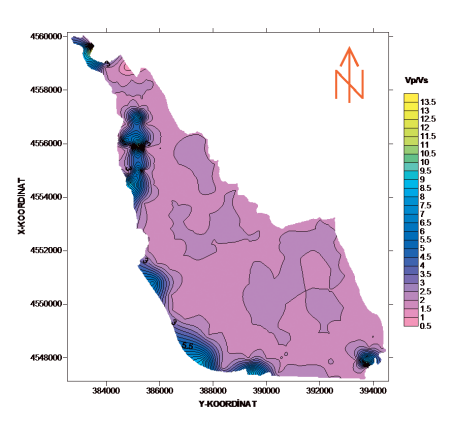

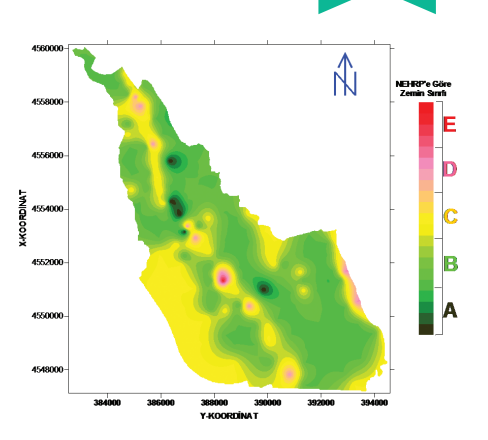

Sertifikalı Eğitim Programı

## nk015a/JFZ - Jeofizik Mühendisliği Uygulamaları Sertifika Eğitim Programı

#### Bölüm 1.

#### GENEL KAVRAMLAR

- • Temel Harita ve Projeksiyon Bilgisi
- Proje Projeksiyon Tanımlama Bilgileri

#### Bölüm 2.

#### COĞRAFİ REFERANSLAMA ve VERİ ÜRETİM **İSLEMLERİ**

- • Coğrafi Referanslama Raster Hazırlık ve Raster Dönüşüm İşlemleri
- • WMS, Google Maps veya BingMap üzerinden Online Olarak Altlık Haritaların Projeye Eklenmesi
- • Geocoding Arama İşlemi ile Çalışma Sahasının Bulunması

#### Bölüm 3.

#### SAYISAL ARAZİ MODELİ ÜRETİMİ İŞLEMLERİ

- • İş Akışı Modelleri İle GPS ve Tablosal Verilerin Kullanımı
- • Sayısal Arazi Modelinin Oluşturulması (Üçgen Model, TIN İşlemleri),
- • Eşyükselti Eğrilerinin Geçirilmesi ve Şevlerin Oluşturulması
- Yüzey Modeli Analizleri

#### Bölüm 4.

#### KESİT, PROFİL ve KÜBAJ İŞLEMLERİ

- • Güzergah Oluşturma İşlemleri
- Enkesit ve Profil Kesitlerin Oluşturulması
- • Kübaj Hesaplamaları ve Raporlama İşlemleri

#### Bölüm 5.

#### CBS YAPISINDA JEOLOJİ HARİTALARININ **OLUSTURULMASI**

- • Jeofizilk, Jeoloji, Hidrojeoloji, Tektonik, Deprem vb. Haritaların Kavramsal ve Fiziksel Veri Tabanı Tasarımı,
- • Mevcut Verilerin Düzenlenmesi, CAD-GIS Proje Entegrasyonu,
- • Veri Görüntüleme, Tematik Haritalama ve Etiketlendirme İşlemleri,
- Sonuca Uygun Proje Analizlerinin Belirlenmesi
- • Proje Analiz İş Akış Modellerinin Tasarlanması
- Sorgulama (Tablosal-SQL) ve Raporlama İşlemleri,

#### Bölüm 6.

#### D8 AKIM MODELİNE GÖRE HAVZA MODELLEME İŞLEMLERİNİN GERÇEKLEŞTİRİLMESİ

- Su toplama alanlarının belirlenmesi
- Her bir akış kolunun ve kümülatif akım değerlerinin belirlenmesi

#### Bölüm 7.

#### PAFTALAMA LEJAND ve ÇIKTI İŞLEMLERİ

- • Mevzuatlara Uygun Otomatik Paftalama İşlemleri
- • Mevzuatlara Uygun Grid, Lejant, Resim Akıllı Nesneler Kullanılarak Proje Çıktı Şablonlarının Oluşturulması ve Kullanımı
- Otomatik ve Dinamik Lejant Oluşturma İşlemleri

#### Bölüm 8.

#### GÖNDER İŞLEMLERİ

- • Tüm Projenin, Tabakaların veya Objenin Google Earth'e Aktarılması
- • Verilerin e-posta Olarak Gönderilmesi İşlemi
- Verilerin Ekran Görüntüsünün E-posta ile Gönderilmesi İşlemi